# **МИНИСТЕРСТВО НАУКИ И ВЫСШЕГО ОБРАЗОВАНИЯ РОССИЙСКОЙ ФЕДЕРАЦИИ**

### **Федеральное государственное бюджетное образовательное учреждение высшего образования**

«ТОМСКИЙ ГОСУДАРСТВЕННЫЙ УНИВЕРСИТЕТ СИСТЕМ УПРАВЛЕНИЯ И РАДИОЭЛЕКТРОНИКИ»

(ТУСУР)

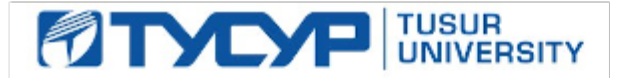

# УТВЕРЖДАЮ

Проректор по учебной работе Документ подписан электронной подписью

Сертификат: a1119608-cdff-4455-b54e-5235117c185c<br>Владелец: Сенченко Павел Васильевич Действителен: с 17.09.2019 по 16.09.2024

#### РАБОЧАЯ ПРОГРАММА ДИСЦИПЛИНЫ

#### **Информационные технологии в юридической деятельности**

Уровень образования: **высшее образование - бакалавриат**

Направление подготовки / специальность: **40.03.01 Юриспруденция**

Направленность (профиль) / специализация: **Юриспруденция** 

Форма обучения: **заочная (в том числе с применением дистанционных образовательных технологий)**

Факультет: **ФДО, Факультет дистанционного обучения**

Кафедра: **ИП, Кафедра информационного права**

Курс: **1**

Семестр: **1**

Учебный план набора 2020 года

#### Распределение рабочего времени

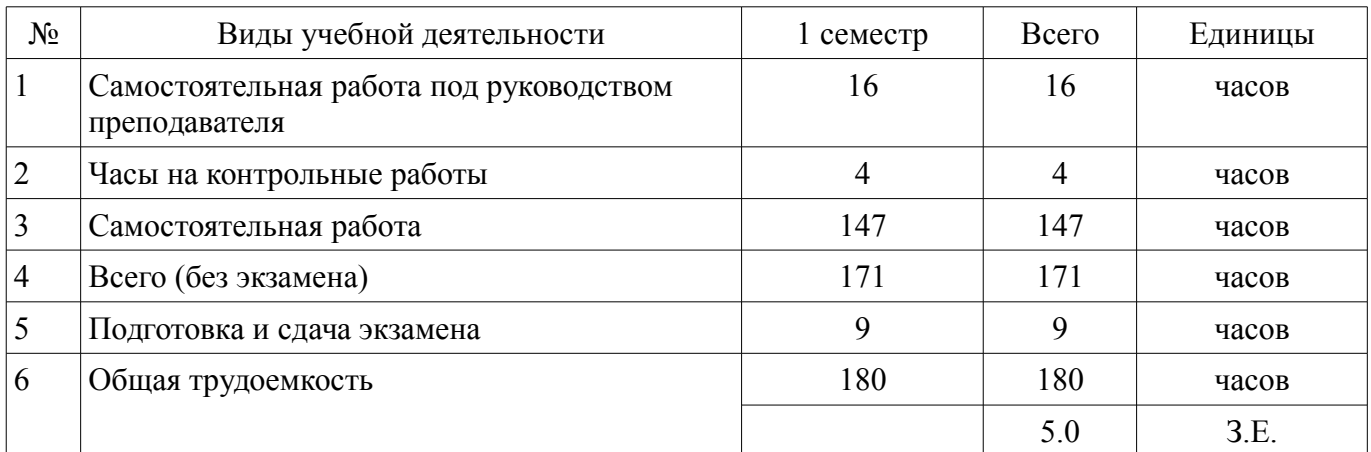

Контрольные работы: 1 семестр - 2

Экзамен: 1 семестр

Курсовой проект / курсовая работа: 1 семестр

Томск

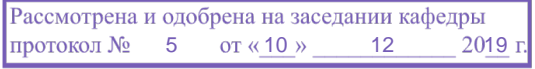

# ЛИСТ СОГЛАСОВАНИЯ

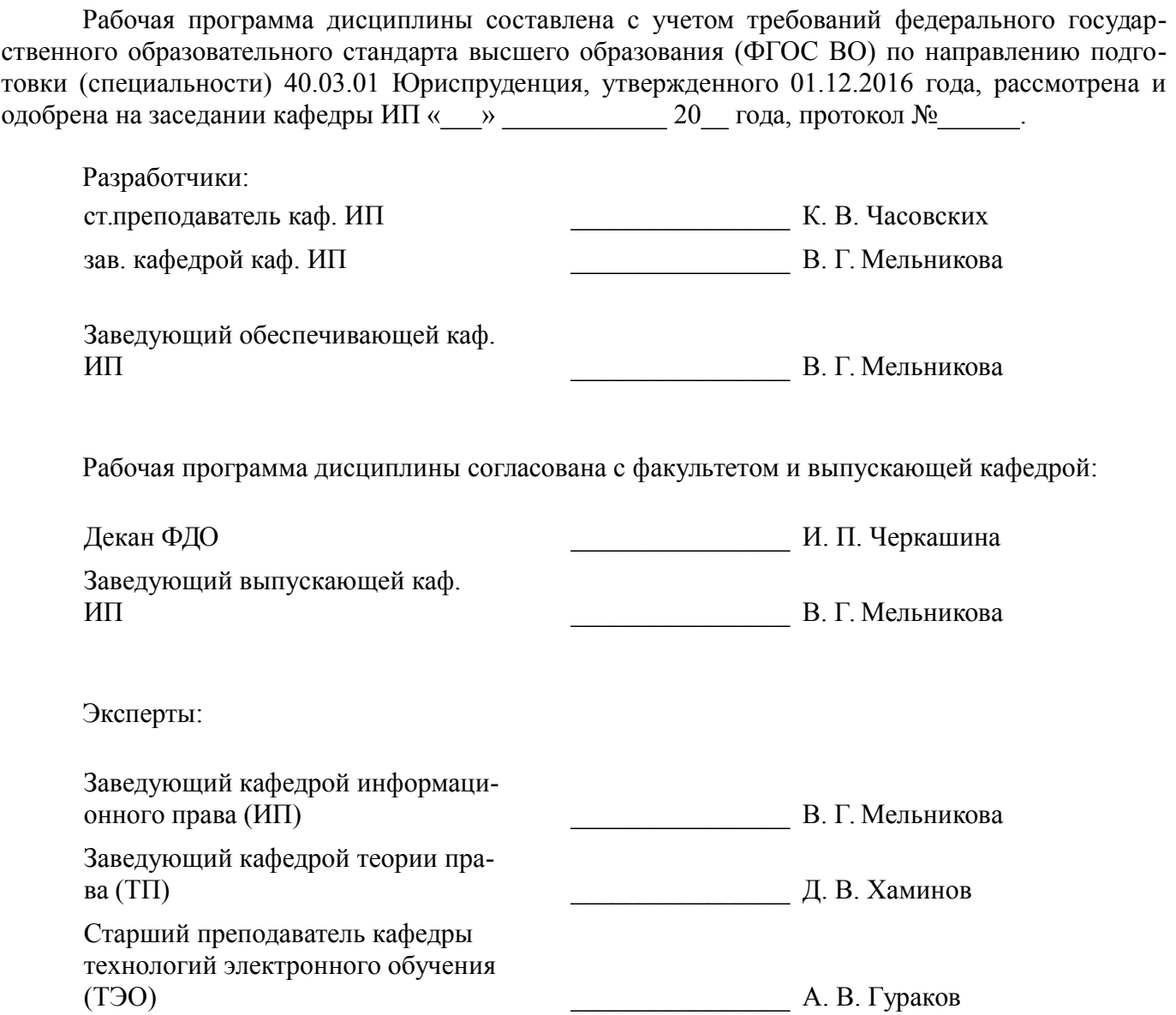

### **1. Цели и задачи дисциплины**

#### **1.1. Цели дисциплины**

Целью учебной дисциплины «Информационные технологии в профессиональной деятельности» является формирование у студентов общекультурных и профессиональных компетенций, необходимых и достаточных для использования современных информационных технологий при осуществления правоприменительной и профессиональной деятельности

#### **1.2. Задачи дисциплины**

– познакомить студентов с основными теоретическими принципами организации информационных процессов, информационных технологий и информационных систем в современном обществе;

– научить использовать новейшие компьютерные информационные технологии для поиска, обработки и систематизации правовой информации;

– рассмотреть информационные системы, активно используюемые в различных видах юридическй деятельности;

– сформировать знания и практические навыки, необходимые для работы с современными сетевыми технологиями.

### **2. Место дисциплины в структуре ОПОП**

Дисциплина «Информационные технологии в юридической деятельности» (Б1.Б.02.02) относится к блоку 1 (базовая часть).

Предшествующими дисциплинами, формирующими начальные знания, являются: Юридическое делопроизводство.

Последующими дисциплинами являются: Административное право, Арбитражный процесс, Гражданский процесс, Информационное право, Основы информационной безопасности, Проблемы доказывания при расследовании преступлений в сфере защиты компьютерной информации, Проектная деятельность (ГПО-1), Проектная деятельность (ГПО-2), Проектная деятельность (ГПО-3), Проектная деятельность (ГПО-4), Телекоммуникационное право, Учебно-проектная деятельность (УПД-1), Учебно-проектная деятельность (УПД-2), Учебно-проектная деятельность (УПД-3), Учебно-проектная деятельность (УПД-4).

### **3. Требования к результатам освоения дисциплины**

Процесс изучения дисциплины направлен на формирование следующих компетенций:

ОК-3 владением основными методами, способами и средствами получения, хранения, переработки информации, навыками работы с компьютером как средством управления информацией;

– ОК-4 способностью работать с информацией в глобальных компьютерных сетях;

– ОК-7 способностью к самоорганизации и самообразованию;

В результате изучения дисциплины обучающийся должен:

– **знать** основные закономерности информационных процессов в правовой сфере, основы государственной политики в информационной сфере, методы и средства поиска, систематизации и обработки правовой информации,

– **уметь** применять современные информационные технологии для поиска и обработки правовой информации, оформления юридических документов и проведения статистического анализа информации

– **владеть** навыками сбора и обработки информации, имеющей значение для реализации правовых норм в соответствующих сферах профессиональной деятельности

### **4. Объем дисциплины и виды учебной работы**

Общая трудоемкость дисциплины составляет 5.0 зачетных единицы и представлена в таблице 4.1.

Таблица 4.1 – Трудоемкость дисциплины

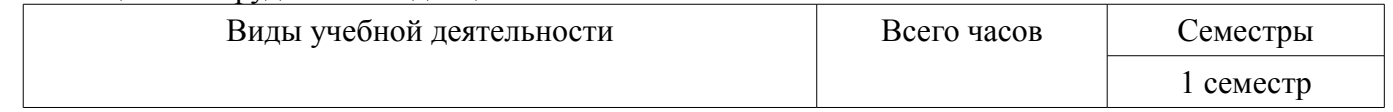

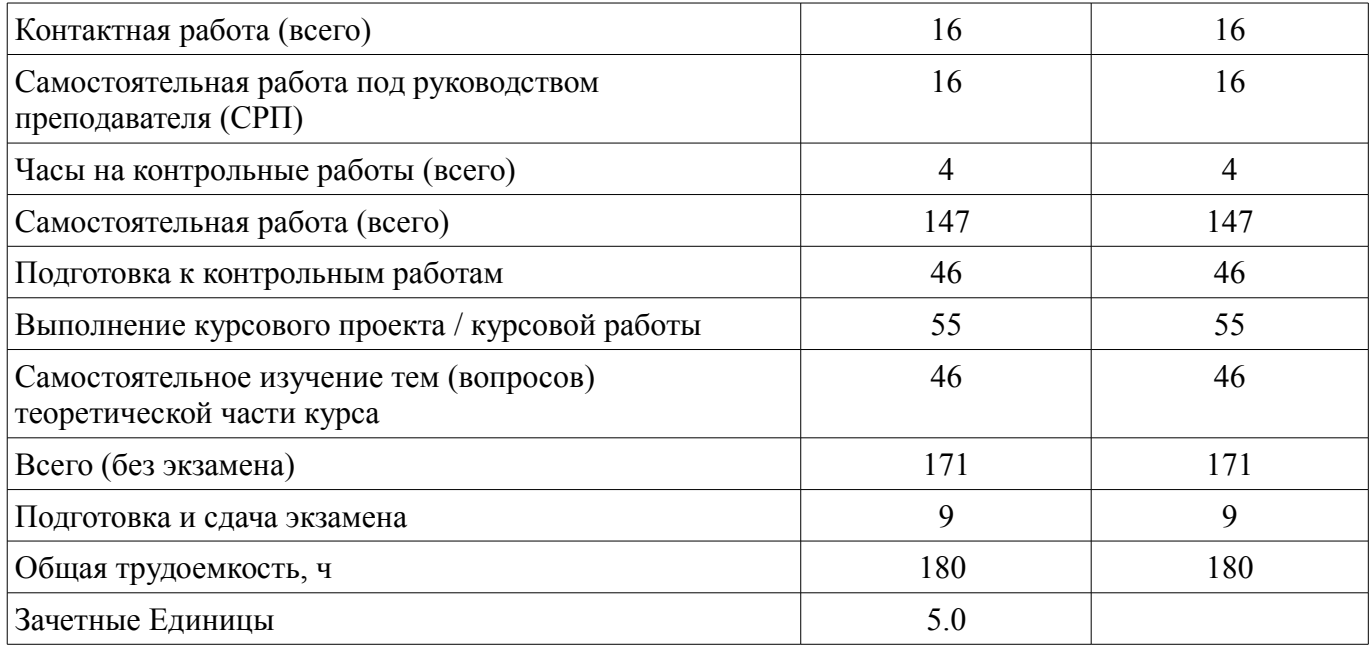

# **5. Содержание дисциплины**

### **5.1. Разделы дисциплины и виды занятий**

Разделы дисциплины и виды занятий приведены в таблице 5.1. Таблица 5.1 – Разделы дисциплины и виды занятий

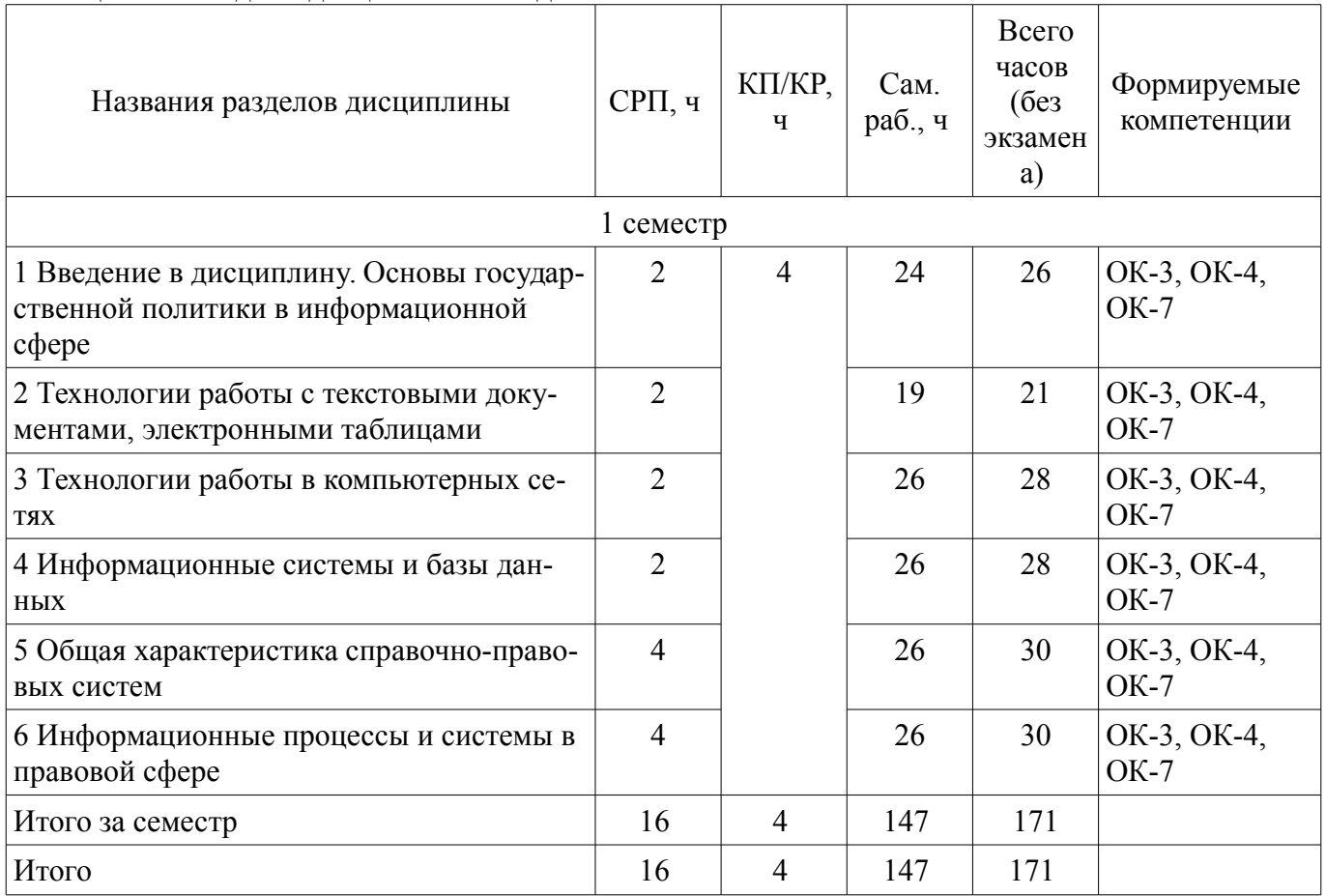

## **5.2. Содержание разделов дисциплины (самостоятельная работа под руководством преподавателя)**

Содержание разделов дисциплин (самостоятельная работа под руководством преподавателя) приведено в таблице 5.2.

Таблица 5.2 – Содержание разделов дисциплин (самостоятельная работа под руководством преподавателя)

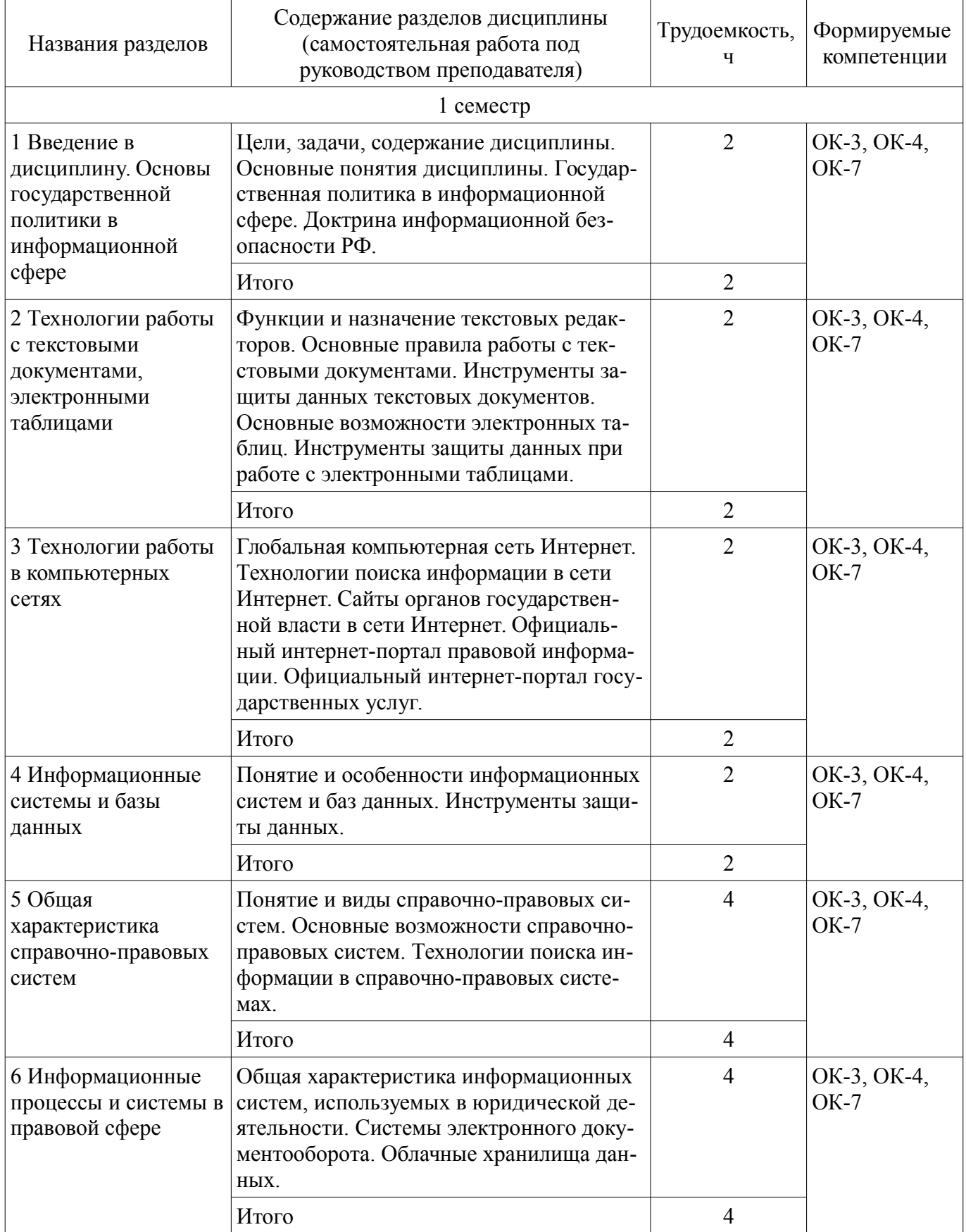

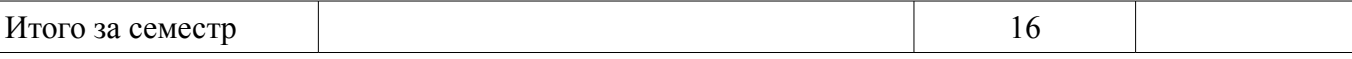

### **5.3. Разделы дисциплины и междисциплинарные связи с обеспечивающими (предыдущими) и обеспечиваемыми (последующими) дисциплинами**

Разделы дисциплины и междисциплинарные связи с обеспечивающими (предыдущими) и обеспечиваемыми (последующими) дисциплинами представлены в таблице 5.3. Таблица 5.3 – Разделы дисциплины и междисциплинарные связи

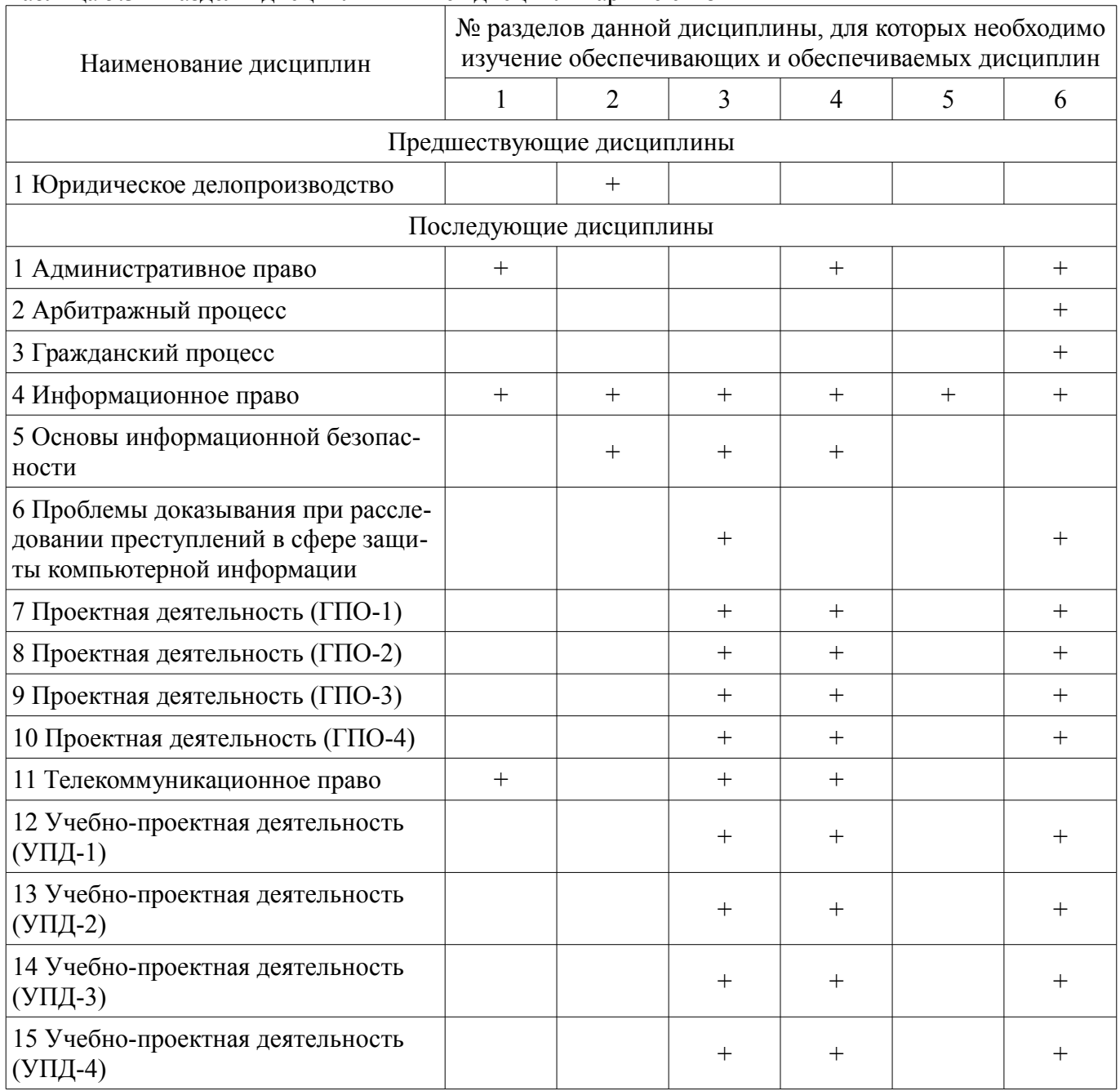

### **5.4. Соответствие компетенций, формируемых при изучении дисциплины, и видов занятий**

Соответствие компетенций, формируемых при изучении дисциплины, и видов занятий представлено в таблице 5.4.

Таблица 5.4 – Соответствие компетенций, формируемых при изучении дисциплины, и видов занятий

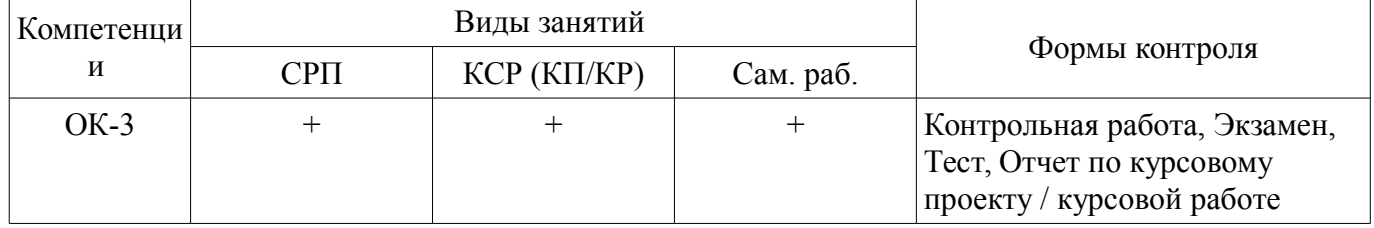

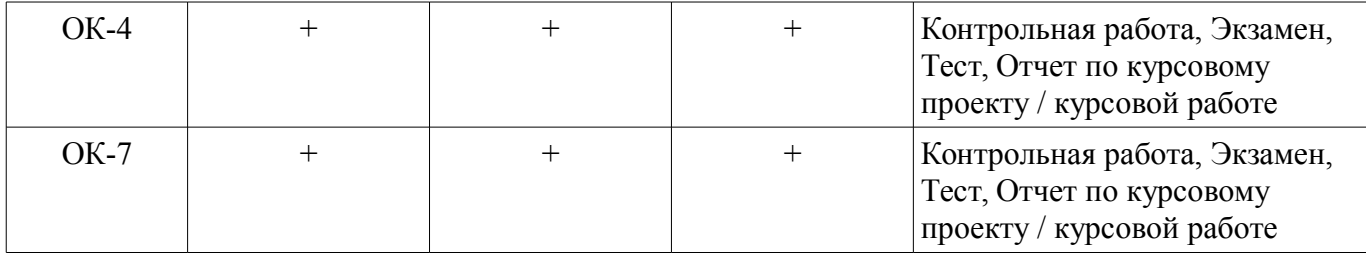

### **6. Интерактивные методы и формы организации обучения**

Не предусмотрено РУП.

### **7. Лабораторные работы**

Не предусмотрено РУП.

### **8. Часы на контрольные работы**

Часы на контрольные работы приведены в таблице 8.1. Таблица 8.1 – Часы на контрольные работы

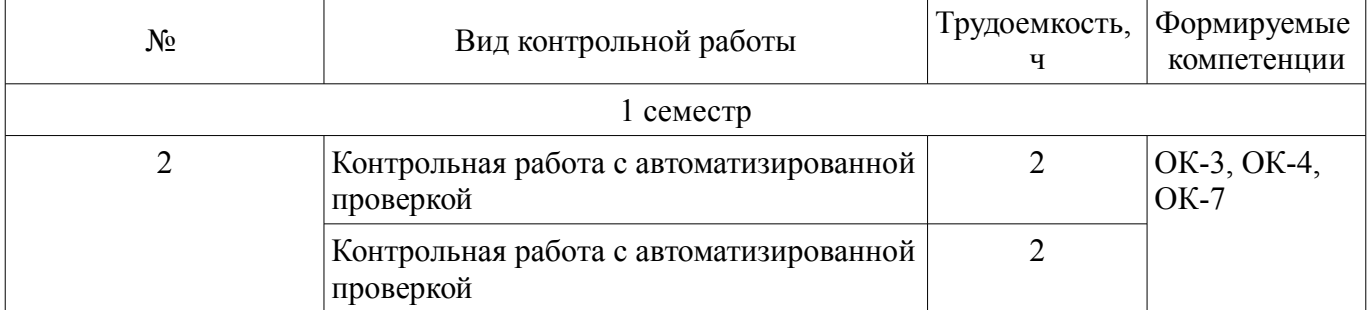

### **9. Самостоятельная работа**

Виды самостоятельной работы, трудоемкость и формируемые компетенции представлены в таблице 9.1.

Таблица 9.1 – Виды самостоятельной работы, трудоемкость и формируемые компетенции

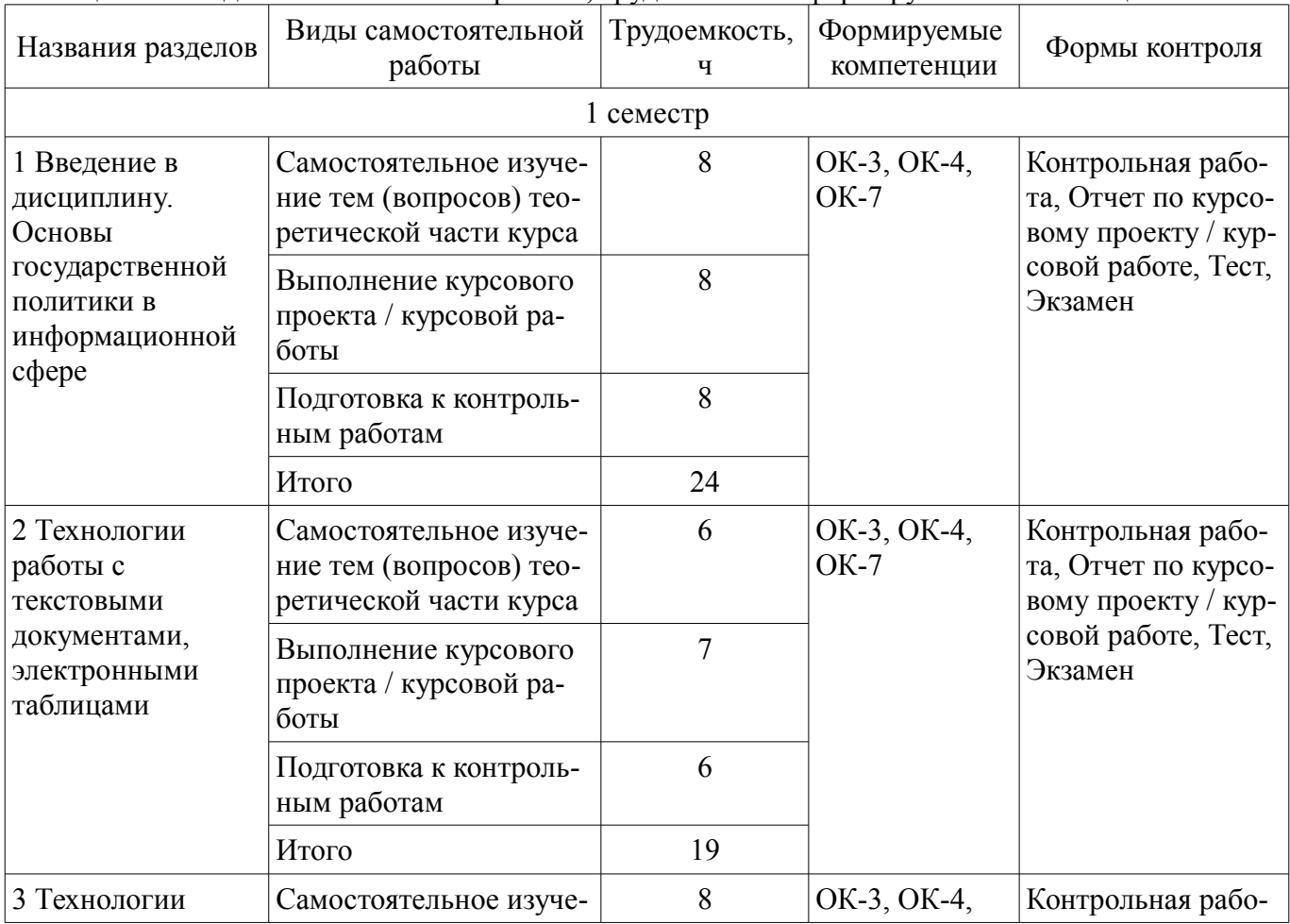

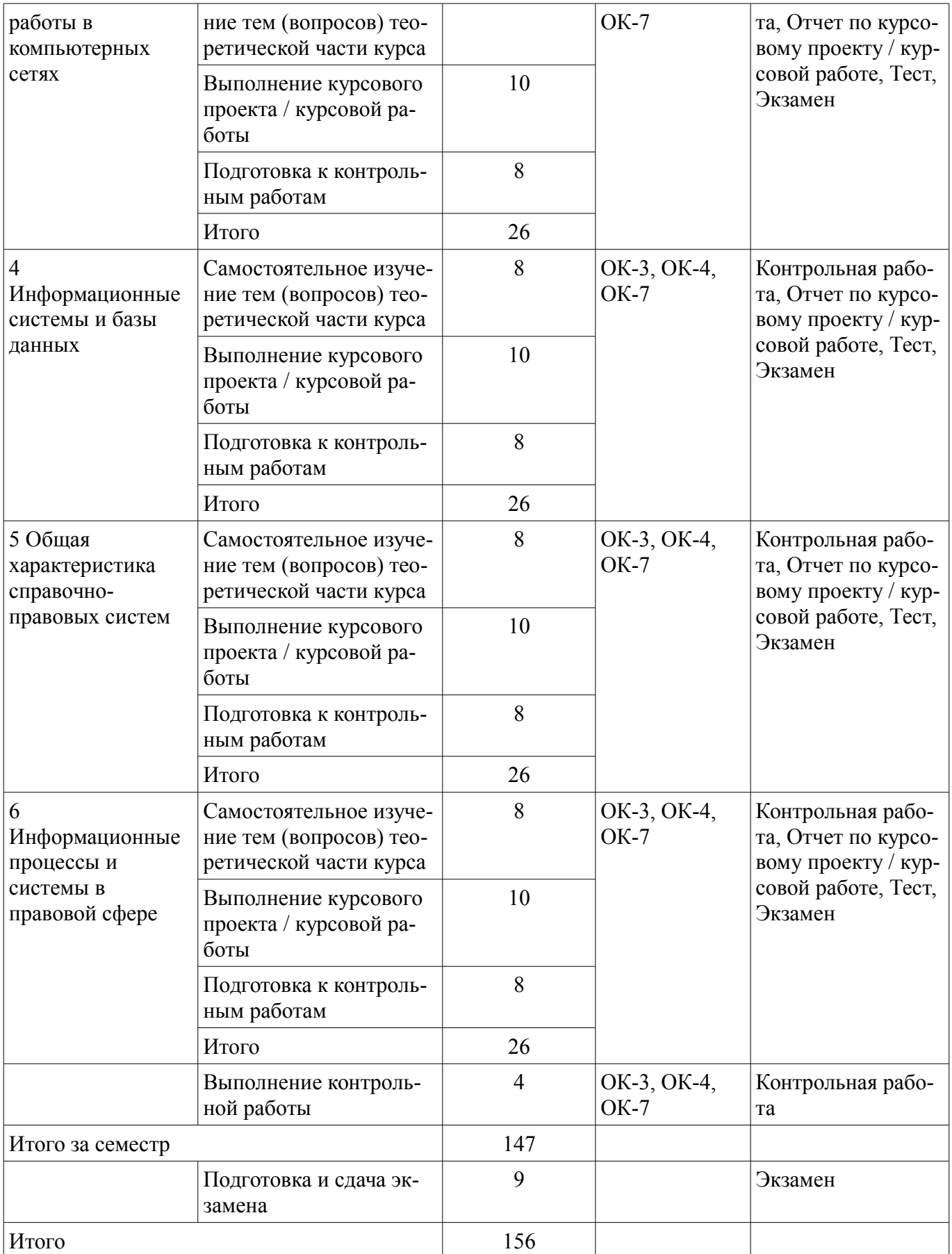

# **10. Контроль самостоятельной работы (курсовой проект / курсовая работа)**

Трудоемкость аудиторных занятий и формируемые компетенции в рамках выполнения курсового проекта / курсовой работы представлены таблице 10.1.

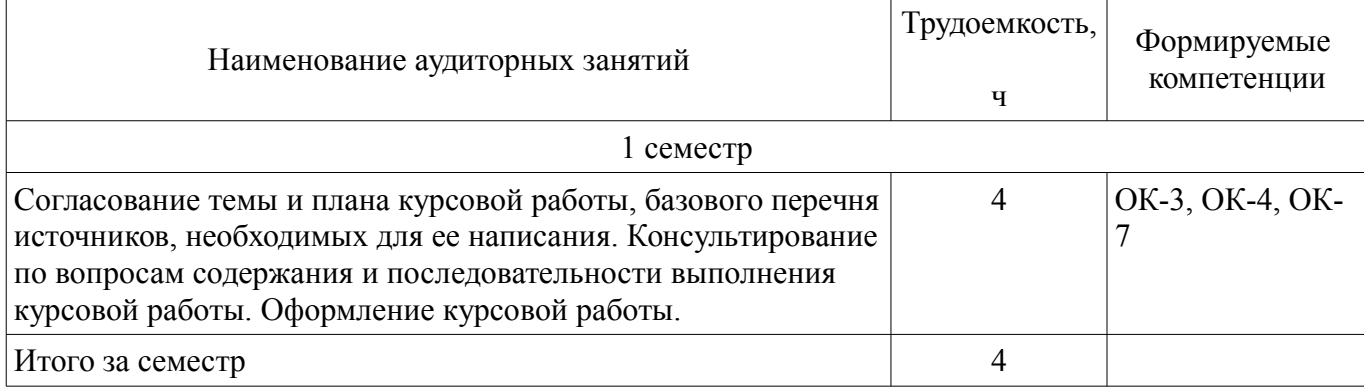

# **10.1. Темы курсовых проектов / курсовых работ**

Примерная тематика курсовых проектов / курсовых работ:

- Вариант 1
- 1. Информация и ее виды. Источники информации. Правовая информация.
- 2. Автоматизированные информационные системы судебной деятельности.
- –
- Вариант 2
- 1. Информационные технологии: понятие, виды, история развития.
- 2. Назначение и функциональные возможности Портала государственных услуг.
- – Вариант 3
- 1. Роль и место информационных технологий в правовой сфере.

– 2. Автоматизированные информационные системы органов прокуратуры Российской Федерации.

- –
- Вариант 4
- 1. «Открытые данные». Хартия открытых данных.
- 2. Автоматизированные информационные системы Министерства внутренних дел РФ.
- –

–

- Вариант 5
- 1. Понятие и особенности современного информационного общества.
- 2. Назначение и функциональные возможности Картотеки арбитражных дел.
- Вариант 6
- 1. Применение возможностей сети Интернет в юридической деятельности.

– 2. Назначение и функциональные возможности интернет-ресурса «Российская общественная инициатива».

- –
- Вариант 7
- 1. Общая характеристика электронного документооборота.

– 2. Назначение и функциональные возможности сайта Федеральной налоговой службы РФ / Электронные услуги сайта Федеральной налоговой службы РФ.

- – Вариант 8
- 1. Защита электронных документов и их отдельных фрагментов.
- 2. Основные возможности справочной системы «Кодекс».
- –
- Вариант 9

– 1. Понятие и типы баз данных. Назначение баз данных.

– 2. Назначение и функциональные возможности Официального интернет-портала правовой информации.

– – Вариант 10

– 1. Информационные системы: понятие, классификация, категории пользователей.

– 2. Назначение и функциональные возможности сайта Госавтоинспекции РФ / Электронные услуги сайта Госавтоинспекции РФ.

– – Вариант 11

– 1. Облачные технологии: понятие, назначение, перспективы для юристов.

– 2. Назначение и функциональные возможности Портала открытых данных РФ.

–

– Вариант 12

– 1. Справочно-правовые системы: понятие, виды. Назначение и основные возможности.

– 2. Единый государственный реестр индивидуальных предпринимателей и юридических лиц: назначение и функциональные возможности.

–

– Вариант 13

– 1. Технологии поиска правовой информации в справочно-правовых системах.

– 2. Единый федеральный реестр сведений о банкротстве: назначение и функциональные возможности.

– – Вариант 14

– 1. Виды поиска документов в справочно-правовых системах.

– 2. Назначение и функциональные возможности Государственной информационной системы жилищно-коммунального хозяйства.

– – Вариант 15

– 1. Аналитические возможности справочно-правовых систем.

– 2. Единый портал бюджетной системы РФ: назначение и функциональные возможно-

сти.

– Вариант 16

– 1. Основные возможности справочно-правовой системы «КонсультантПлюс».

– 2. Назначение и функциональные возможности государственной автоматизированной системы «Выборы».

–

–

– Вариант 17

– 1. Основные возможности справочно-правовой системы «Гарант».

2. Назначение и функциональные возможности государственной автоматизированной системы «Правосудие».

–

–

– Вариант 18

– 1. Государственная политика в сфере использования информационных технологий.

– 2. Назначение и функциональные возможности государственной автоматизированной системы «Управление».

– Вариант 19

– 1. Использование информационных технологий в органах государственной власти.

– 2. Функциональные возможности Единой информационной системы в сфере закупок.

– – Вариант 20

– 1. Защита информации при работе в сети Интернет.

– 2. Назначение и функциональные возможности сайта Федеральной службы судебных приставов РФ / Электронные услуги сайта Федеральной службы судебных приставов РФ.

#### **11. Рейтинговая система для оценки успеваемости обучающихся**  Рейтинговая система не используется.

### **12. Учебно-методическое и информационное обеспечение дисциплины**

### **12.1. Основная литература**

1. Информационные технологии в юридической деятельности [Электронный ресурс]: учебник для вузов / П. У. Кузнецов [и др.] ; под общей редакцией П. У. Кузнецова. — 3-е изд., перераб. и доп. — Москва : Издательство Юрайт, 2020. — 325 с. Доступ из личного кабинета студента. — Режим доступа: https://urait.ru/bcode/449842 (дата обращения: 07.07.2021).

2. Информационные технологии в юридической деятельности [Электронный ресурс]: учебник и практикум для академического бакалавриата / В. Д. Элькин [и др.] ; под редакцией В. Д. Элькина. — 2-е изд., перераб. и доп. — Москва : Издательство Юрайт, 2019. — 403 с. Доступ из личного кабинета студента. — Режим доступа: https://urait.ru/bcode/431764 (дата обращения: 07.07.2021).

3. Часовских К.В., Мельникова В.Г. Информационные технологии в юридической деятельности [Электронный ресурс]: учебное пособие / К.В. Часовских, В.Г. Мельникова. – Томск : ФДО, ТУСУР, 2018. Доступ из личного кабинета студента. — Режим доступа: https://study.tusur.ru/study/library/ (дата обращения: 07.07.2021).

### **12.2. Дополнительная литература**

1. Правовая информатика [Электронный ресурс]: учебник и практикум для вузов / С. Г. Чубукова, Т. М. Беляева, А. Т. Кудинов, Н. В. Пальянова ; под редакцией С. Г. Чубуковой. — 3-е изд., перераб. и доп. — Москва : Издательство Юрайт, 2020. — 314 с. Доступ из личного кабинета студента. — Режим доступа: https://urait.ru/bcode/449895 (дата обращения: 07.07.2021).

2. Ефанова, Н. Н. Поиск правовой информации [Электронный ресурс]: стратегия и тактика / Н. Н. Ефанова. — 2-е изд., перераб. и доп. — Москва : Издательство Юрайт, 2020. — 234 с. Доступ из личного кабинета студента. — Режим доступа: https://urait.ru/bcode/449835 (дата обращения: 07.07.2021).

### **12.3. Учебно-методические пособия**

### **12.3.1. Обязательные учебно-методические пособия**

1. Часовских К.В., Мельникова В.Г. Информационные технологии в юридической деятельности [Электронный ресурс]: методические указания по организации самостоятельной работы для студентов заочной формы обучения направления подготовки 40.03.01 Юриспруденция, обучающихся с применением дистанционных образовательных технологий / К.В. Часовских, В.Г. Мельникова. – Томск : ФДО, ТУСУР, 2018. Доступ из личного кабинета студента. — Режим доступа: https://study.tusur.ru/study/library/ (дата обращения: 07.07.2021).

2. Часовских К.В., Мельникова В.Г. Информационные технологии в юридической деятельности: электронный курс / К.В. Часовских, В.Г. Мельникова. - Томск, ТУСУР, ФДО, 2018. Доступ из личного кабинета студента

3. Хаминов Д. В. и др. Методические указания по написанию и оформлению курсовых работ для студентов заочной формы обучения с применением дистанционных образовательных технологий по направлению подготовки 40.03.01 «Юриспруденция» / Д. В. Хаминов, В. Г. Мельникова, И. В. Чаднова, О. Р. Идрисов. – Томск [Электронный ресурс]: ФДО, ТУСУР, 2017. – 69 с. Доступ из личного кабинета студента — Режим доступа: https://study.tusur.ru/study/library/ (дата обращения: 07.07.2021).

### **12.3.2. Учебно-методические пособия для лиц с ограниченными возможностями здоровья и инвалидов**

Учебно-методические материалы для самостоятельной и аудиторной работы обучающихся

из числа лиц с ограниченными возможностями здоровья и инвалидов предоставляются в формах, адаптированных к ограничениям их здоровья и восприятия информации.

### **Для лиц с нарушениями зрения:**

- в форме электронного документа;
- в печатной форме увеличенным шрифтом.

### **Для лиц с нарушениями слуха:**

- в форме электронного документа;
- в печатной форме.

### **Для лиц с нарушениями опорно-двигательного аппарата:**

- в форме электронного документа;
- в печатной форме.

#### **12.4. Профессиональные базы данных и информационные справочные системы**

1. Справочно-правовая система "КонсультантПлюс" - http://www.consultant.ru/ (доступ из личного кабинета студента по ссылке https://study.tusur.ru/study/download/)

- 2. Справочно-правовая система "Гарант" http://www.garant.ru/
- 3. Официальный интернет-портал правовой информации http://pravo.gov.ru/
- 4. Научная электронная библиотека "eLibrary" https://elibrary.ru

### **13. Материально-техническое обеспечение дисциплины и требуемое программное обеспечение**

### **13.1. Общие требования к материально-техническому и программному обеспечению дисциплины**

### **13.1.1. Материально-техническое и программное обеспечение дисциплины**

Кабинет для самостоятельной работы студентов

учебная аудитория для проведения занятий лабораторного типа, помещение для проведения групповых и индивидуальных консультаций, помещение для проведения текущего контроля и промежуточной аттестации, помещение для самостоятельной работы

634034, Томская область, г. Томск, Вершинина улица, д. 74, 207 ауд.

Описание имеющегося оборудования:

- Коммутатор MicroTeak;

- Компьютер PENTIUM D 945 (3 шт.);
- Компьютер GELERON D 331 (2 шт.);
- Комплект специализированной учебной мебели;

- Рабочее место преподавателя.

Программное обеспечение:

- 7-zip (с возможностью удаленного доступа)
- Google Chrome
- Kaspersky Endpoint Security 10 для Windows (с возможностью удаленного доступа)
- Microsoft Windows
- OpenOffice (с возможностью удаленного доступа)
- КонсультантПлюс (с возможностью удаленного доступа)

#### **13.1.2. Материально-техническое и программное обеспечение для самостоятельной работы**

Для самостоятельной работы используются учебные аудитории (компьютерные классы), расположенные по адресам:

- 634050, Томская область, г. Томск, Ленина проспект, д. 40, 233 ауд.;

- 634045, Томская область, г. Томск, ул. Красноармейская, д. 146, 201 ауд.;

- 634034, Томская область, г. Томск, Вершинина улица, д. 47, 126 ауд.;
- 634034, Томская область, г. Томск, Вершинина улица, д. 74, 207 ауд.

Состав оборудования:

- учебная мебель;

- компьютеры класса не ниже ПЭВМ INTEL Celeron D336 2.8ГГц. - 5 шт.;

- компьютеры подключены к сети «Интернет» и обеспечивают доступ в электронную информационно-образовательную среду университета.

Перечень программного обеспечения:

- Microsoft Windows;
- OpenOffice;
- Kaspersky Endpoint Security 10 для Windows;
- 7-Zip;
- Google Chrome.

### **13.2. Материально-техническое обеспечение дисциплины для лиц с ограниченными возможностями здоровья и инвалидов**

Освоение дисциплины лицами с ограниченными возможностями здоровья и инвалидами осуществляется с использованием средств обучения общего и специального назначения.

При занятиях с обучающимися **с нарушениями слуха** предусмотрено использование звукоусиливающей аппаратуры, мультимедийных средств и других технических средств приема/передачи учебной информации в доступных формах, мобильной системы преподавания для обучающихся с инвалидностью, портативной индукционной системы. Учебная аудитория, в которой занимаются обучающиеся с нарушением слуха, оборудована компьютерной техникой, аудиотехникой, видеотехникой, электронной доской, мультимедийной системой.

При занятиях с обучающимися **с нарушениями зрениями** предусмотрено использование в лекционных и учебных аудиториях возможности просмотра удаленных объектов (например, текста на доске или слайда на экране) при помощи видеоувеличителей для комфортного просмотра.

При занятиях с обучающимися **с нарушениями опорно-двигательного аппарата** используются альтернативные устройства ввода информации и другие технические средства приема/передачи учебной информации в доступных формах, мобильной системы обучения для людей с инвалидностью.

### **14. Оценочные материалы и методические рекомендации по организации изучения дисциплины**

### **14.1. Содержание оценочных материалов и методические рекомендации**

Для оценки степени сформированности и уровня освоения закрепленных за дисциплиной компетенций используются оценочные материалы в составе:

### **14.1.1. Тестовые задания**

1. Какой из перечисленных источников является официальным источником опубликования нормативно-правовых актов РФ?

1) «pravo.gov.ru»

- 2) «government.ru»
- 3) «consultant.ru»
- 4) «pravo.ru»

2. Семенов А. обратился к интернет-провайдеру с проблемой подключения к сети Интернет. Интернет-провайдер попросил указать IP-адрес компьютера. Где Семенов А. может найти такую информацию?

- 1) в договоре о подключении к сети Интернет
- 2) в настройках браузера
- 3) в настройках маршрутизатора
- 4) в настройках компьютера

3. На каком сайте размещается официальная информация о подготовке федеральными органами исполнительной власти проектов нормативных правовых актов и результатах их общественного обсуждения?

- 1) regulation.gov.ru
- 2) pravo.gov.ru
- 3) gosuslugi.ru

4) consultant.ru

4. Какую из перечисленных программ необходимо иметь на компьютере для защиты информации при работе в сети Интернет?

1) Firewall

2) Windows

3) Chrome

 $4)$  Bag

5. Укажите, в каких системах в процессе обработки информации принимают участие и люди, и технические средства:

1) автоматизированные информационные системы

2) автоматические информационные системы

3) механизированные информационные системы

4) полуавтоматические информационные системы

6. Укажите, к какому виду систем относятся следующие программы: Oracle, Microsoft SOL Server, Microsoft Access:

1) информационные системы принятия решений

2) информационные системы правотворческой и правоприменительной деятельности

3) системы электронного документооборота

4) системы управления базами данных

7. Что из перечисленного будет относиться к угрозе искажения информации?

1) незаконное воспроизведение авторской информации

2) незаконное копирование авторской информации

3) дублирование информации

4) отказ от получения информации

8. Как называется адрес ресурса в Интернете, в котором указано с помощью какого протокола следует к нему обращаться, какую программу необходимо запустить и к какому конкретному файлу обратиться на сервере?

1) доменный адрес

 $2)$  DNS

 $3)$  URL

4) IP-адрес

9. Иванову П. пришло письмо на электронную почту от пользователя - user name@tsk.ru. Укажите имя владельца этого электронного адреса?

 $1)$  ru

 $2)$  tsk.ru

3) user name

 $4$ ) tsk

10. Как называется пароль пользователя, который не изменяется от сеанса к сеансу в течение установленного администратором службы безопасности времени его существования?

1) возобновляемым

2) статическим

3) динамическим

4) простым

11. Калинин А., являясь автомобилистом, столкнулся с проблемой утилизации отработанного машинного масла (отсутствие пунктов приема). Он решил выступить с общественной инициативой по созданию таких пунктов. На каком сайте в сети Интернет Калинин А. может разместить свою инициативу для голосования?

 $1)$  roi.ru

2) gosuslugi.ru

3) government.ru

4) таких сайтов нет

12. С помощью какого интернет-ресурса можно узнать дату и время рассмотрения искового заявления, поданного в арбитражный суд

1) Мой Арбитр

2) РосПравосудие

3) СудАкт

4) Страж

13. Сидоренко А. при подготовке к семинару по «Правоохранительным органам» необходимо было найти статистическую информацию обо всех видах правонарушений в РФ. Где Сидоренко А. может найти такую информацию?

1) на сайте Федеральной службы государственной статистики

2) на сайте Министерства внутренних дел РФ

3) на сайте Генеральной прокуратуры РФ

4) только в Статистических сборниках

14. Как называется проверка подлинности пользователя по предъявленному им идентификатору при входе в систему?

1) авторизация

2) идентификация

3) аудит

4) аутентификация

15. Каким инструментом поиска в СПС необходимо воспользоваться, если пользователю известны только орган принявший документ, тематика документа и дата его принятия

- 1) карточка поиска
- 2) быстрый поиск
- 3) навигатор
- 4) путеводитель

16. Можно ли при работе с документами в СПС сопровождать текст своими комментария-

 $MI$ ?

1) да, в СПС предусмотрена такая возможность

- 2) нет, в СПС нет такой возможности
- 3) да, но при выходе из СПС они удалятся
- 4) да, но только при сохранении документа в специальной программе
- 17. Укажите, как происходит сортировка документов в СПС при Базовом/Быстром поиске
- 1) по юридической силе
- 2) по дате принятия
- 3) в рандомном порядке
- 4) по степени соответствия запросу

18. При помощи каких пунктов вкладок в программах устанавливаются следующие параметры страницы: размер бумаги, ориентация листа, размеры полей

- 1) Файл Параметры страницы
- $2)$ Файл Печать
- 3) Файл Свойства
- 4) Сервис Настройка
- 19. Какой элемент не может быть вписан в ячейку электронной таблицы MS Excel
- 1) нелое число
- 2) действительное число
- 3) диаграмма

 $(4)$  текст

20. Какой из перечисленных объектов нельзя вставить в слайд?

- 1) таблицу MS Excel
- 2) функцию BIOS
- 3) аулиозапись
- 4) видеоклип

# 14.1.2. Экзамен

Приведены примеры типовых заданий из банка экзаменационных тестов, составленных по пройденным разделам дисциплины

1. При помощи каких пунктов вкладок в программах устанавливаются следующие параметры страницы: размер бумаги, ориентация листа, размеры полей

1) Файл — Параметры страницы

2) Файл — Печать

3) Файл — Свойства

4) Сервис — Настройка

2. Какой из перечисленных объектов нельзя вставить в слайд?

1) таблицу MS Excel

2) функцию BIOS

3) аудиозапись

4) видеоклип

3. Как называется адрес ресурса в Интернете, в котором указано с помощью какого протокола следует к нему обращаться, какую программу необходимо запустить и к какому конкретному файлу обратиться на сервере?

1) доменный адрес

 $2)$  DNS

 $3)$  URL

4) IP-адрес

4. Какую из перечисленных программ необходимо иметь на компьютере для защиты информации при работе в сети Интернет?

1) Firewall

2) Windows

3) Chrome

 $4)$  Bag

5. К информационным системам государственного уровня относятся:

1) государственная система статистики

2) система Интерпола

3) система Пенсионного фонда

4) банковская система

6. Особенностью СПС "Кодекс" является наличие в составе системы:

1) большого количества нормативно-технических документов: ГОСТов, СНиПов, РД и т.д.

2) специализированных подсистем по отраслям деятельности (строительство, экология, электроэнергетика, охрана труда и пр.)

3) подсистемы ограниченного доступа с данными судебных экспертиз

4) автоматических средств оповещения пользователей о документах, поступивших по определенной тематике

7. Раздел "Законодательство" СПС "КонсультантПлюс" содержит следующие виды докумен-TOB:

1) документы, отражающие внутрихозяйственную деятельность ведомств, организаций, а также составляющие коммерческую тайну предприятий

2) комментарии к основополагающим нормативным правовым актам, содержащие всесторонний анализ правовых норм

3) типовые формы, бланки, образцы деловой документации

4) нормативные и иные официальные акты федеральных и региональных органов государственной власти

8. В Интернет-версиях справочно-правовых систем пользователи получают лоступ к необходимым им подсистемам в любое время и из любой точки:

1) бесплатно

2) бесплатно – к части информации, а ко всему информационному массиву – по договору

3) бесплатно - зарегистрированные пользователи

4) только по договору

9. Если в окне Быстрого поиска СПС "КонсультантПлюс" строка поиска не заполнена, то в нижней части окна имеются:

1) примеры возможных запросов и история запросов Быстрого поиска

2) полное описание (подробная справка) Быстрого поиска

3) примеры возможных запросов и последний сделанный запрос

4) информация о том, как получить справку по Быстрому поиску

10. В СПС "КонсультантПлюс" если в поле "Название документа" (вкладка "Основной поиск") задать выражение ОБРАЗОВАТЕЛЬНЫЕ УСЛУГИ, то будут найдены документы, в названии которых оба слова встречаются:

1) в заданной последовательности и с заданными окончаниями

2) в любой последовательности и с любыми окончаниями

3) в любой последовательности и с заданными окончаниями

4) в заданной последовательности и с любыми окончаниями

11. Системой маршрутизации движения документов является следующий вид электронного документооборота:

1) Enterprise-centric EDM

2) InformationManagement

3) WorkFlowManagement

4) DocFlowManagement

12. Какие информационные системы используются для поиска, сбора и анализа исходной информации на этапе разработки законопроекта?

1) электронного документооборота

2) информационно-справочные

3) информационно-поисковые

4) геоинформационные

13. С помощью "Электронной системы информационного обеспечения заседаний Государственной Думы" выполняются следующие функции:

1) регистрация депутатов Государственной Думы

2) подсчет голосов

3) распечатка документов заседаний

4) учет информации о поступивших обращениях граждан

14. Интеллектуальная программа "Аналитический курьер" российской компании "Ай-Теко" способна автоматически выполнять следующие функции:

1) загружать публикации из Интернета

2) фильтровать загруженные документы от рекламы, анонсов и прочей шумовой информа-ЦИИ

3) определять тональность публикаций (негативная, позитивная, нейтральная)

4) размешать публикании в сети Интернет

15. Какие возможности предоставляет для граждан "Правоохранительный портал Российской Федерации"?

1) поиска информации о правоохранительных органах Российской Федерации

2) получить информацию о лицах и предметах, находящихся в розыске

3) разместить информацию о пропавших лицах

4) получить информацию о наличии судимости у любого человека

16. Какой из перечисленных источников является официальным источником опубликования нормативно-правовых актов РФ?

1) «pravo.gov.ru»

 $2)$  «government.ru»

3) «consultant.ru»

4) «pravo.ru»

17. На каком сайте размещается официальная информация о подготовке федеральными органами исполнительной власти проектов нормативных правовых актов и результатах их общественного обсужления?

1) regulation.gov.ru

2) pravo.gov.ru

3) gosuslugi.ru

4) consultant.ru

18. Семенов А. обратился к интернет-провайдеру с проблемой подключения к сети Интернет. Интернет-провайдер попросил указать IP-адрес компьютера. Где Семенов А. может найти такую информацию?

- 1) в договоре о подключении к сети Интернет
- 2) в настройках браузера

3) в настройках маршрутизатора

4) в настройках компьютера

19. Укажите, в каких системах в процессе обработки информации принимают участие и люди, и технические средства:

- 1) автоматизированные информационные системы
- 2) автоматические информационные системы
- 3) механизированные информационные системы

4) полуавтоматические информационные системы

- 20. Что из перечисленного будет относиться к угрозе искажения информации?
- 1) незаконное воспроизведение авторской информации
- 2) незаконное копирование авторской информации

3) дублирование информации

4) отказ от получения информации

#### 14.1.3. Темы контрольных работ

Дисциплина "Информационные технологии в юридической деятельности"

1) К угрозе искажения информации относится:

- 1. незаконное воспроизведение авторской информации;
- 2. незаконное копирование авторской информации;
- 3. отказ от получения информации;
- 4. дублирование информации.

2) К организационно-техническим методам обеспечения информационной безопасности относятся:

1. создание систем и средств предотвращения несанкционированного доступа к обрабатываемой информации и специальных воздействий, вызывающих разрушение, уничтожение, искажение информации, а также изменение штатных режимов функционирования систем и средств информатизации и связи;

2. разработка, использование и совершенствование средств защиты информации и методов контроля эффективности этих средств, развитие защищенных телекоммуникационных систем, повышение надежности специального программного обеспечения;

3, разработка нормативных правовых актов, регламентирующих отношения в информационной сфере РФ;

4. разработка нормативных методических документов по вопросам обеспечения информационной безопасности РФ.

3) Для реализации задач стратегического уровня управления в современных информационных системах используются информационные технологии:

1. интеллектуальные;

2. поисковые:

3. мультимедийные;

4. геоинформационные.

4) С помощью какого интернет-ресурса можно узнать дату и время рассмотрения искового заявления, поданного в арбитражный суд

1. Мой Арбитр

2. РосПравосудие

3. СудАкт

4. Страж

5) Система помощи по работе в СПС «КонсультантПлюс» вызывается сочетанием клавиш:

- $1. F1:$
- 2.  $Crtl + F3$ ;
- $3.$  Alt+F1;
- 4. F<sub>2</sub>.
- 6) В каком информационном банке СПС "КонсультантПлюс" содержится Закон РФ от

10.07.1992 № 3266-1 «Об образовании»?

1. «Решения высших судов»;

2. «ВерсияПроф»;

3. «Эксперт-приложение»;

4. «Законопроекты».

7) Можно ли в информационном банке СПС «КонсультантПлюс» «Международное право» найти документы по внутреннему законодательству Республики Черногория?

1. да, можно, если эти документы приняты после 2000 года;

2. да, можно, если эти документы приняты после 2006 года;

3. да, можно, если эти документы приняты после 1992 года

4. нет, нельзя

8) Какие редакции документов сохраняются в информационном банке «ВерсияПроф»?

1. только последняя по времени редакция;

2. все редакции;

3. только первоначальная редакция и последняя по времени редакция;

4. только те редакции, которые были официально опубликованы.

9) В Быстром поиске СПС «КонсультантПлюс» был выполнен запрос с использованием вкладки «Судебная практика». Если нажать на ссылку «Построить полный список», то будет построен дерево-список, содержащий удовлетворяющие запросу документы из разделов:

1. только «Судебная практика»

2. «Законодательство» и «Судебная практика»

3. «Комментарии законодательства» и «Судебная практика»

4. всех разделов

10) С помощью Быстрого поиска СПС «КонсультантПлюс» могут быть найдены документы:

1. только из информационного банка «ВерсияПроф»;

2. только из раздела «Законодательство»;

3. только из разделов «Законодательство», «Финансовые и кадровые консультации» и «Судебная практика»;

4. из всех установленных на компьютере пользователя разделов и информационных банков.

### **14.1.4. Темы курсовых проектов / курсовых работ**

Вариант 1

1. Информация и ее виды. Источники информации. Правовая информация.

2. Автоматизированные информационные системы судебной деятельности.

Вариант 2

1. Информационные технологии: понятие, виды, история развития.

2. Назначение и функциональные возможности Портала государственных услуг.

Вариант 3

1. Роль и место информационных технологий в правовой сфере.

2. Автоматизированные информационные системы органов прокуратуры Российской Феде-

рации.

Вариант 4

1. «Открытые данные». Хартия открытых данных.

2. Автоматизированные информационные системы Министерства внутренних дел РФ. Вариант 5

1. Понятие и особенности современного информационного общества.

2. Назначение и функциональные возможности Картотеки арбитражных дел. Вариант 6

1. Применение возможностей сети Интернет в юридической деятельности.

2. Назначение и функциональные возможности интернет-ресурса «Российская общественная инициатива».

Вариант 7

1. Общая характеристика электронного документооборота.

2. Назначение и функциональные возможности сайта Федеральной налоговой службы РФ / Электронные услуги сайта Федеральной налоговой службы РФ.

Вариант 8

1. Защита электронных документов и их отдельных фрагментов.

2. Основные возможности справочной системы «Кодекс».

Вариант 9

1. Понятие и типы баз данных. Назначение баз данных.

2. Назначение и функциональные возможности Официального интернет-портала правовой информации.

Вариант 10

1. Информационные системы: понятие, классификация, категории пользователей.

2. Назначение и функциональные возможности сайта Госавтоинспекции РФ / Электронные услуги сайта Госавтоинспекции РФ.

Вариант 11

1. Облачные технологии: понятие, назначение, перспективы для юристов.

2. Назначение и функциональные возможности Портала открытых данных РФ.

Вариант 12

1. Справочно-правовые системы: понятие, виды. Назначение и основные возможности.

2. Единый государственный реестр индивидуальных предпринимателей и юридических лиц: назначение и функциональные возможности.

Вариант 13

1. Технологии поиска правовой информации в справочно-правовых системах.

2. Единый федеральный реестр сведений о банкротстве: назначение и функциональные возможности.

Вариант 14

1. Виды поиска документов в справочно-правовых системах.

2. Назначение и функциональные возможности Государственной информационной системы жилищно-коммунального хозяйства.

Вариант 15

1. Аналитические возможности справочно-правовых систем.

2. Единый портал бюджетной системы РФ: назначение и функциональные возможности.

Вариант 16

1. Основные возможности справочно-правовой системы «КонсультантПлюс».

2. Назначение и функциональные возможности государственной автоматизированной системы «Выборы».

Вариант 17

1. Основные возможности справочно-правовой системы «Гарант».

2. Назначение и функциональные возможности государственной автоматизированной системы «Правосудие».

Вариант 18

1. Государственная политика в сфере использования информационных технологий.

2. Назначение и функциональные возможности государственной автоматизированной системы «Управление».

Вариант 19

1. Использование информационных технологий в органах государственной власти.

2. Функциональные возможности Единой информационной системы в сфере закупок. Вариант 20

1. Защита информации при работе в сети Интернет.

2. Назначение и функциональные возможности сайта Федеральной службы судебных приставов РФ / Электронные услуги сайта Федеральной службы судебных приставов РФ.

### **14.1.5. Методические рекомендации**

Учебный материал излагается в форме, предполагающей самостоятельное мышление студентов, самообразование. При этом самостоятельная работа студентов играет решающую роль в ходе всего учебного процесса.

Начать изучение дисциплины необходимо со знакомства с рабочей программой, списком учебно-методического и программного обеспечения. Самостоятельная работа студента включает работу с учебными материалами, выполнение контрольных мероприятий, предусмотренных учебным планом.

В процессе изучения дисциплины для лучшего освоения материала необходимо регулярно обращаться к рекомендуемой литературе и источникам, указанным в учебных материалах; пользоваться через кабинет студента на сайте Университета образовательными ресурсами электроннобиблиотечной системы, а также общедоступными интернет-порталами, содержащими научнопопулярные и специализированные материалы, посвященные различным аспектам учебной дисциплины.

При самостоятельном изучении тем следуйте рекомендациям:

- чтение или просмотр материала необходимо осуществлять медленно, выделяя основные идеи; на основании изученного составить тезисы. Освоив материал, попытаться соотнести теорию с примерами из практики;

- если в тексте встречаются термины, следует выяснить их значение для понимания дальнейшего материала;

- необходимо осмысливать прочитанное и изученное, отвечать на предложенные вопросы.

Студенты могут получать индивидуальные консультации с использованием средств телекоммуникации.

По дисциплине могут проводиться дополнительные занятия в форме вебинаров. Расписание вебинаров публикуется в кабинете студента на сайте Университета. Запись вебинара публикуется в электронном курсе по дисциплине.

#### **14.2. Требования к оценочным материалам для лиц с ограниченными возможностями здоровья и инвалидов**

Для лиц с ограниченными возможностями здоровья и инвалидов предусмотрены дополнительные оценочные материалы, перечень которых указан в таблице 14.

Таблица 14 – Дополнительные материалы оценивания для лиц с ограниченными возможностями здоровья и инвалидов

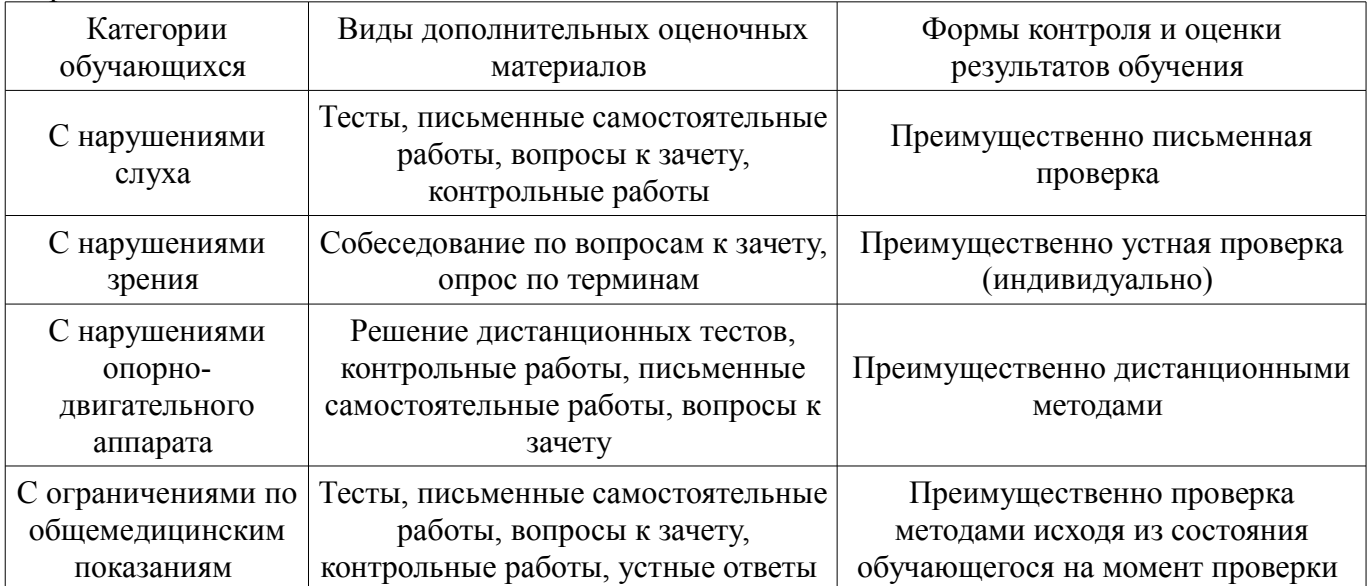

### **14.3. Методические рекомендации по оценочным материалам для лиц с ограниченными возможностями здоровья и инвалидов**

Для лиц с ограниченными возможностями здоровья и инвалидов предусматривается доступная форма предоставления заданий оценочных средств, а именно:

- в печатной форме;
- в печатной форме с увеличенным шрифтом;
- в форме электронного документа;
- методом чтения ассистентом задания вслух;
- предоставление задания с использованием сурдоперевода.

Лицам с ограниченными возможностями здоровья и инвалидам увеличивается время на подготовку ответов на контрольные вопросы. Для таких обучающихся предусматривается доступная форма предоставления ответов на задания, а именно:

- письменно на бумаге;
- набор ответов на компьютере;
- набор ответов с использованием услуг ассистента;
- представление ответов устно.

Процедура оценивания результатов обучения лиц с ограниченными возможностями здоровья и инвалидов по дисциплине предусматривает предоставление информации в формах, адаптированных к ограничениям их здоровья и восприятия информации:

### **Для лиц с нарушениями зрения:**

- в форме электронного документа;
- в печатной форме увеличенным шрифтом.

### **Для лиц с нарушениями слуха:**

- в форме электронного документа;
- в печатной форме.

# **Для лиц с нарушениями опорно-двигательного аппарата:**

- в форме электронного документа;
- в печатной форме.

При необходимости для лиц с ограниченными возможностями здоровья и инвалидов процедура оценивания результатов обучения может проводиться в несколько этапов.